User 1 – class="maxUserLevel\_1"

350 = this is the points the customer has So on this text use placeholder %points% instead of number 350

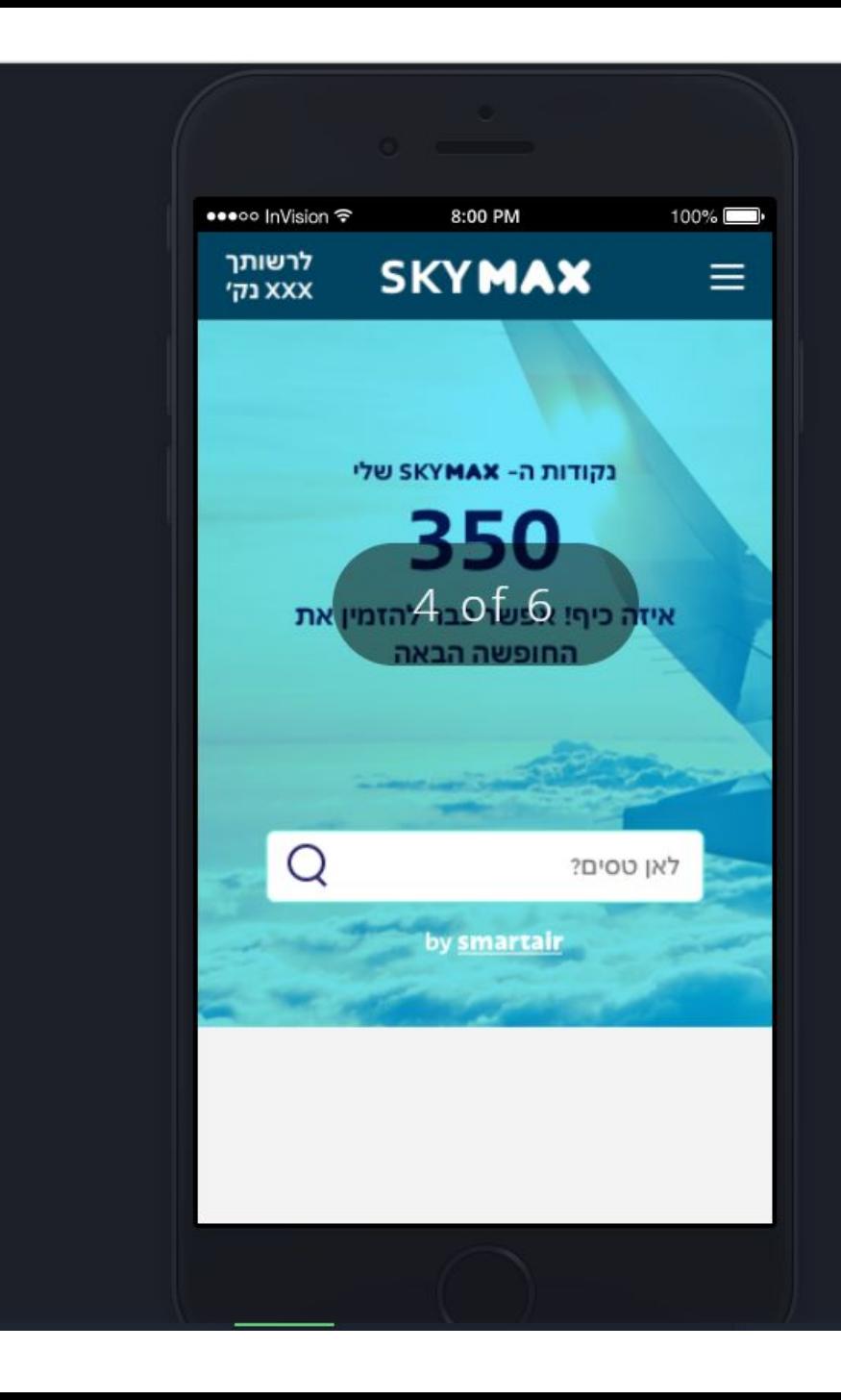

User 2 – class="maxUserLevel\_2"

100 = this is the points the customer has So on this text use placeholder %points% instead of number 100

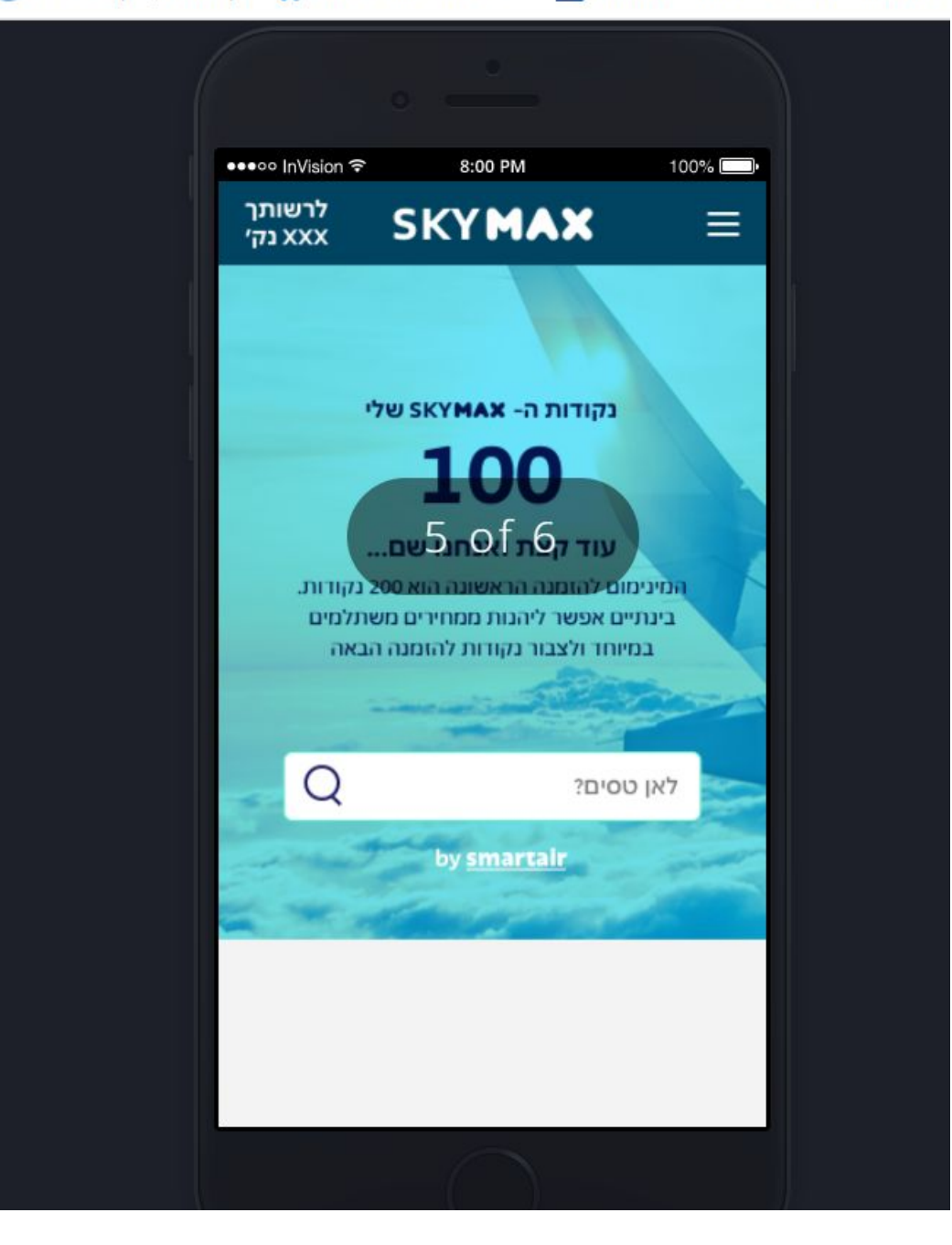

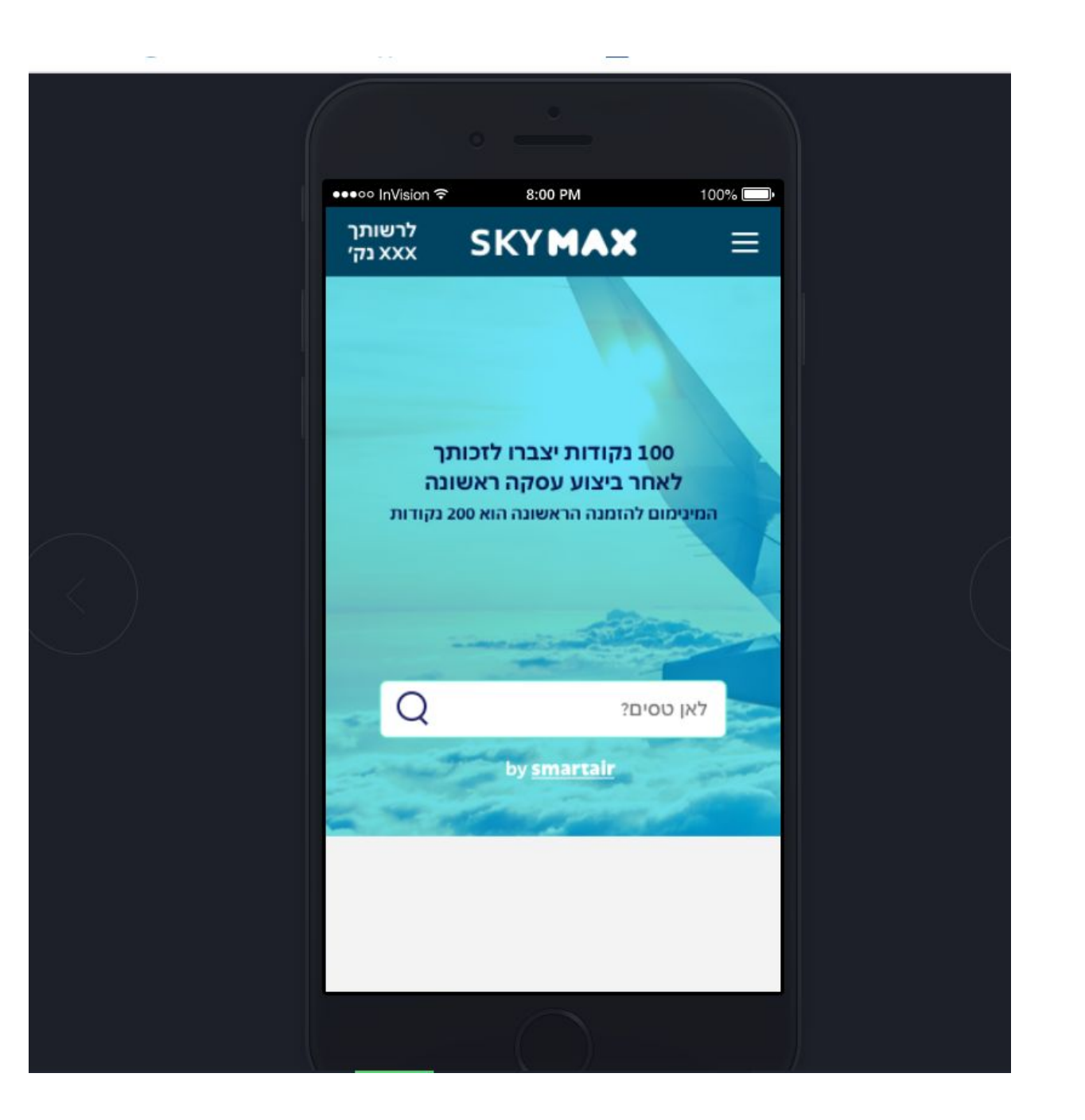

User 3 - class="maxUserLevel\_3"

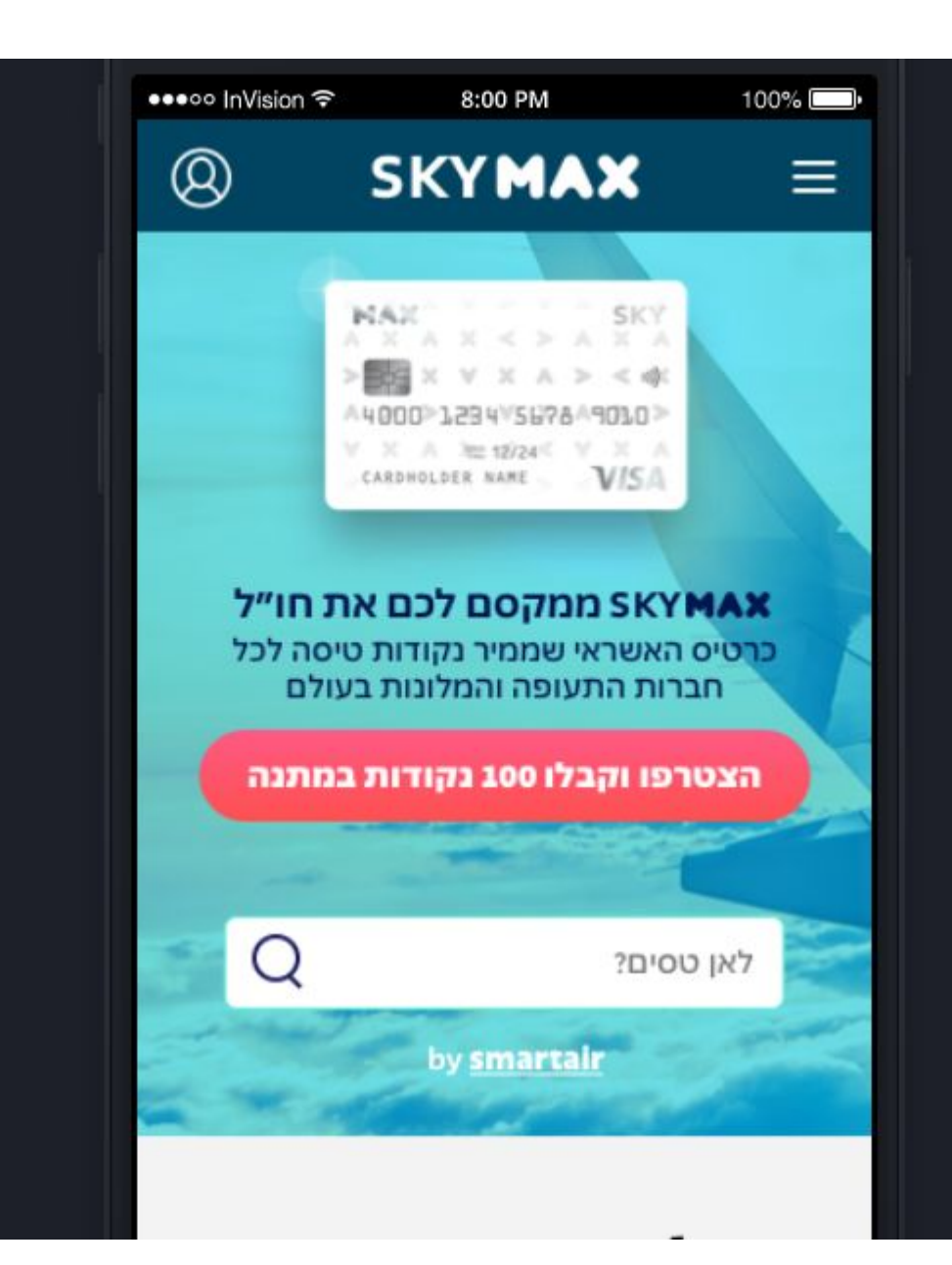

User 4 - class="maxUserLevel\_4"

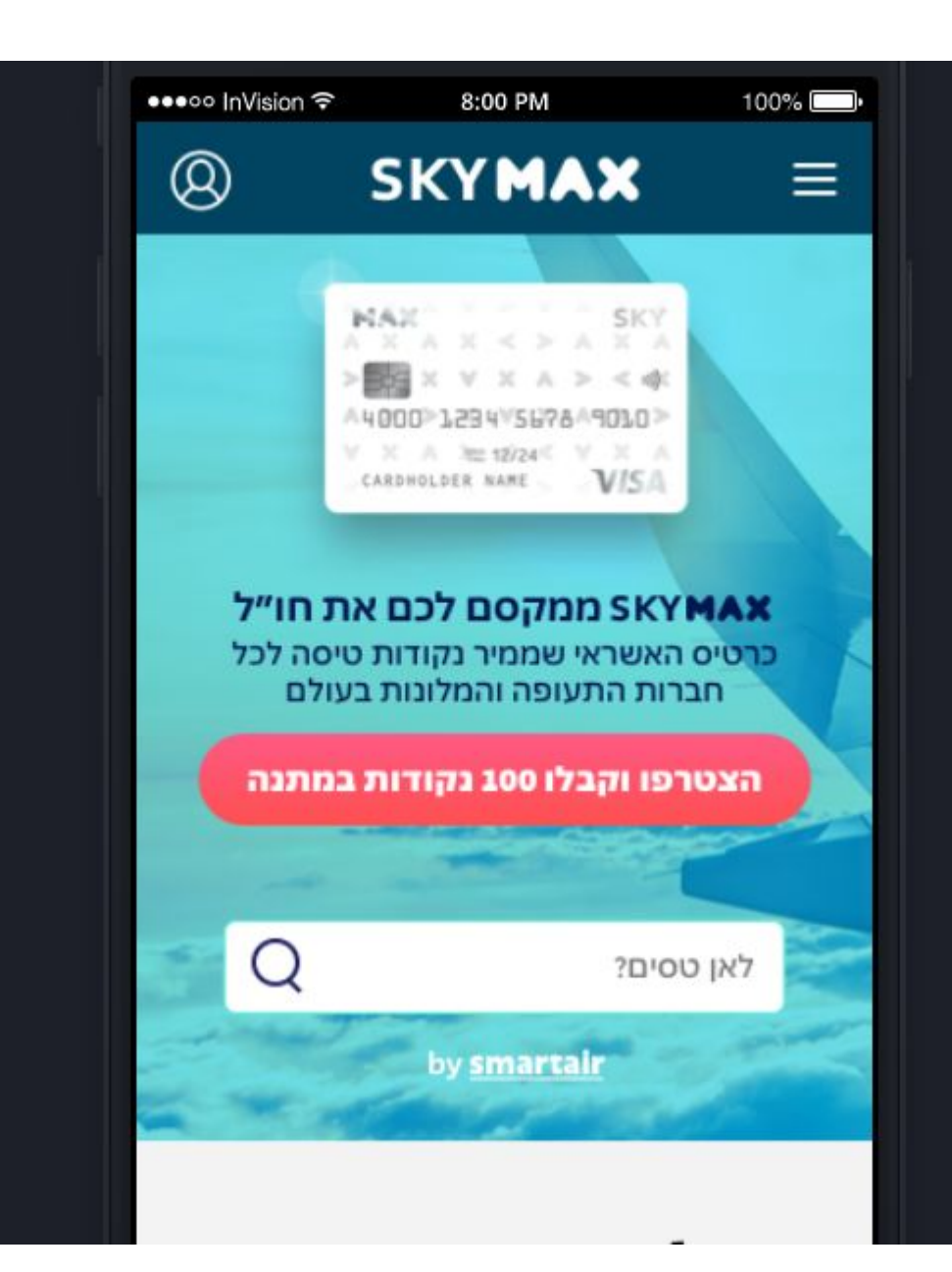

User 5 - class="maxUserLevel\_5"